### **Protocole de mesure pour l'évaluation du degré de naturalité**

Version 2.3 de décembre 2014

Dans le cas d'un inventaire systématique sur un groupe de parcelles ou un massif entier : tous les indicateurs sont relevés sur chaque placette.

#### **Au bureau :**

1. Créer une grille de points sous SIG. Si les relevés se font dans le cadre d'une description de parcelle précédant une révision d'aménagement, on gardera la grille régionale d'un point (ou moins) à l'hectare.

2. Relever dans l'aménagement précédent, les sommiers ou autre document plus récent, la date de la dernière coupe (ou d'attribution de lots d'affouage). Dans un premier temps la même date sera appliquée à toutes les placettes d'une même parcelle, sauf exception liée à une connaissance particulière de la zone :

- dernière coupe < 30 ans ;
- dernière coupe entre 30 et 50 ans ;
- dernière coupe > 50 ans ;
- · pas de coupe répertoriée depuis la fin du 19<sup>e</sup> siècle.

Dans le cas d'une parcelle récemment soumise au régime forestier, l'information ne sera pas forcément disponible. Dans ce cas, les observations sur le terrain permettront d'évaluer approximativement la catégorie à laquelle appartient la placette.

NB : on ne prend en compte que les coupes sylvicoles et les coupes de chablis suffisamment impactantes sur le peuplement, quelle que soit la destination du lot (vente, affouage). Inversement, les coupes de bois ponctuelles liées à des entretiens de sentiers ou infrastructures de desserte, les coupes de chablis ponctuelles, à des travaux forestiers où des perches et petits bois sont coupés sont intégrées dans l'indicateur autres impacts anthropiques.

3. Pour chaque point, évaluer l'état boisé sur les documents anciens.

- On dispose gratuitement des photos aériennes de 1948 (site de l'IGN http://loisirs.ign.fr/accueilPVA.do) ou éventuellement de 1939 ou 1952-53. On indiquera si la placette était boisée, vide ou intermédiaire (pré bois, le sol est visible entre les arbres).
- On dispose également gratuitement d'un accès au site Géoportail (http://www.geoportail.fr). Celui-ci fournit la carte d'État-major en couleur réalisée dans les années 1860 pour la Savoie. On indiquera si la placette est cartographiée comme forêt (vert) ou milieu ouvert (bleu, rose, blanc).
- Les mappes sardes sont en cours de numérisation par les archives départementales. La végétation ancienne de certaines communes ont ainsi été éditées (http://www.savoie-archives.fr/1233-plans-cadastraux-en-ligne.htm). Si la placette était boisée à l'époque (années 1730), cela majorera la note finale.
- Il est aussi possible de trouver des informations à des dates intermédiaires.

Certaines zones ne disposent pas de la carte d'État-major en couleur (vers Tignes, Villaroger). On se basera alors uniquement sur les observations de terrain.

4. D'après les documents d'aménagement récents ou le SIG, on notera pour chaque placette la desserte à proximité :

- absente ;
- piste ou route forestière à moins de 50 m en aval ou moins de 150 m en amont de la placette.

On pourra aussi se servir des cartes d'exploitabilité CARTUVI.

Vérifier sur le terrain que de nouvelles infrastructures n'ont pas été créées récemment.

5. Si une plantation existe à proximité et est visible sur l'aménagement ou le SIG, on indiquera la distance de chaque placette à cette plantation :

- $\cdot$  0-200 m :
- 200-500 m ;
- plus de 500 m.

6. Si le dernier aménagement est récent, on notera l'importance des impacts anthropiques non liés aux coupes forestières, à proximité de chaque placette (rayon de 20 m environ) :

- absents de tout temps ;
	- impact dans le passé (cabanes en ruines, murets, ligne électrique démantelée, pâturage ancien, etc)
	- impact actuel limité (certains travaux sylvicoles, ski hors-piste, déchets, fréquentation touristique : sentier balisé, tables de pique-nique, panneaux d'information etc)
		- impact actuel fort, c'est à dire avec un impact sur le peuplement forestier ou sa dynamique naturelle (certains travaux sylvicoles, ligne électrique en fonctionnement avec entretien de l'emprise, pâturage en forêt).

7. De même, si l'information est fournie dans l'aménagement, on pourra indiquer l'origine du peuplement :

- plantation ;
- taillis ;
- semis ou rejet de souche naturel.

Dans le cas de plusieurs origines, l'impact anthropique le plus fort sera retenu.

8. Pour une journée, prévoir les placettes à visiter et le cheminement le plus rapide pour naviguer entre elles.

9. Imprimer les cartes de la zone : scan 25 avec les limites de parcelles, éventuellement photo aérienne.

10. Utiliser en priorité le TDS ONF paramétré pour intégrer les données liées à ce protocole en plus des données classiques prises lors des descriptions aménagement.

Sinon, imprimer les feuilles de relevés, pré-remplir les informations de base (date, numéro de parcelle, observateurs) et les informations récoltées (date dernière exploitation, ancienneté forêt, etc). Ces dernières seront confrontées aux observations de terrain et éventuellement modifiées si elles ne sont pas concordantes. Transférer les points dans le GPS.

11. Réunir le matériel : TDS, GPS (ou topofil et boussole), relascope, clisimètre, ruban, clé de structure GSM, abaques du relascope, guide typologie des stations, éventuellement télémètre ou dendromètre.

#### **Cheminement jusqu'au site :**

12. utilisation du GPS ou du topofil et de la boussole pour se diriger vers les placettes prévues.

#### **Sur le terrain, observations à confronter avec les données prises au bureau :**

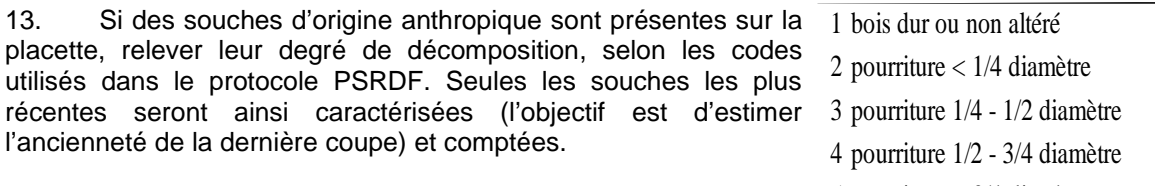

Si la date de dernière coupe semble incompatible avec la décomposition des souches de façon évidente (par exemple, coupe en 2010 et décomposition des souches 4, ou inversement coupe en 1952 et souches 1), on modifiera la catégorie d'ancienneté de l'exploitation dans le sens indiqué par la décomposition.

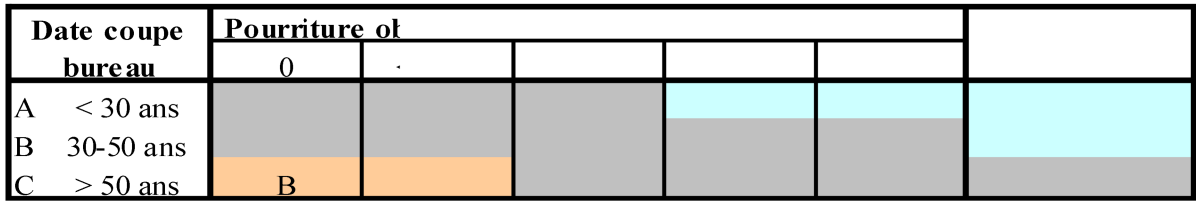

décomposition des souch

date réelle plus récente q  $\mathbf{B}$ 

B ou C date réelle plus ancienne

 $14.$ Si des traces de pâturage existent, cocher les cases correspondantes sur la fiche de terrain et noter au minimum sur le TDS oui/non et si possible la nature des indices :

- peuplement relativement jeune ;
- branches basses, conicité des arbres :
- présence de vieux arbres de pré-bois (larges, avec des branches tortueuses, ils ont poussé dans un contexte non forestier)
- milieu encore assez ouvert ;
- abondance d'espèces liées à l'abandon du pâturage.

Confronter ensuite ces observations aux résultats obtenus depuis le bureau, pour déterminer l'ancienneté finale.

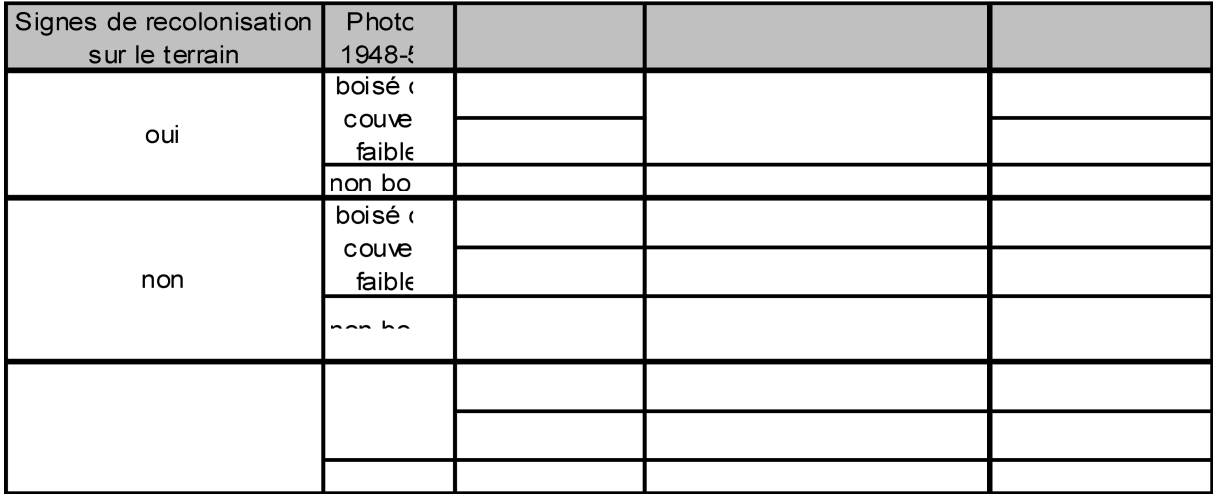

Si les informations sur la desserte, la distance à la plantation la plus proche, l'origine du  $15.$ peuplement ou l'impact anthropique hors gestion forestière n'étaient pas disponibles au bureau, on utilisera les données de terrain. Les classes restent les mêmes qu'indiquées ci-dessus (points 4. à 7.) De la même facon, si les observations sur le terrain ne correspondent pas aux informations du bureau. on modifiera ces informations (par exemple, une piste ne passe pas là où on l'attendait, une route/piste a été créée récemment, une plantation privée proche n'a pas été décelée lors du travail de bureau) ou on les complétera (on trouve une décharge sauvage, des cabanes en ruine qui n'étaient pas mentionnées dans l'aménagement).

#### Sur le terrain, autres prises de données :

 $16.$ En arrivant sur la placette, des données simples doivent d'abord être recueillies :

- Noter le numéro de la placette.
- Mesurer la pente principale et l'exposition, noter l'altitude GPS.
- Déterminer le type de station forestière, à l'aide du Guide de synthèse pour les Alpes du Nord et les montagnes de l'Ain (Joud, 2006) et la hauteur dominante potentielle ; ces informations serviront pour caractériser la fertilité de la station (ou plus

précisément la capacité du peuplement à produire des TTGB) et adapter les catégories de diamètre des arbres vivants.

- 17. Repérer rapidement si des espèces exotiques invasives sont présentes :
	- absence d'invasives ;
		- présence.

18. Pour évaluer l'intensité de l'exploitation passée, compter le nombre de souches d'origine anthropique (tous âges ou états de décomposition confondus) visibles depuis le centre de la placette sur un rayon de 20m. Les classes correspondantes pour la notation finale sont :

- absence de souches ;
- une à deux souches visibles : exploitation limitée ; NB seuil à confirmer
- plus de deux souches visibles : exploitation forte.

Attention, les arbres abattus à la hache ne donnent pas des souches bien plates sur le dessus. Les chablis présentent des souches également irrégulières et le bois au sol est normalement à proximité. En cas d'arbre abattu mais laissé sur place (arbre trop pourri pour être sorti, arbre abattu pour des raisons de sécurité), ne pas comptabiliser la souche. Intégrer le cas échéant cette coupe dans le critère autre impact anthropique.

19. Relever la structure verticale suivant la classification du Guide des sylvicultures de montagne (Gauquelin et al., 2006).

20. Effectuer un tour d'horizon relascopique sur les arbres « précomptables » (choisir un facteur relascopique adapté à la densité de tiges et la pente, et l'indiquer sur la fiche de relevé). Le classement s'effectue par catégories de diamètre et par essences. En cas de doute, utiliser le ruban/compas pour vérifier le diamètre de l'arbre.

Les classes de diamètre notées sur le terrain seront celles habituellement utilisées en Savoie.

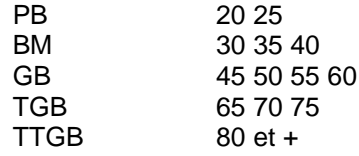

Indiquer en plus si la station est jugée productive ou peu productive (dans le sens capable de produire des TTGB) en fonction du guide des stations ou des hauteurs dominantes qui peuvent être mesurées ou estimées. Dans le cas de stations peu fertile, faire la distinction PB/BM pour anticiper de nouveau éventuels changements de la grille de notation.

Les analyses tiendront compte de cette fertilité pour affecter les notes, en décalant les classes de diamètre de la manière suivante :

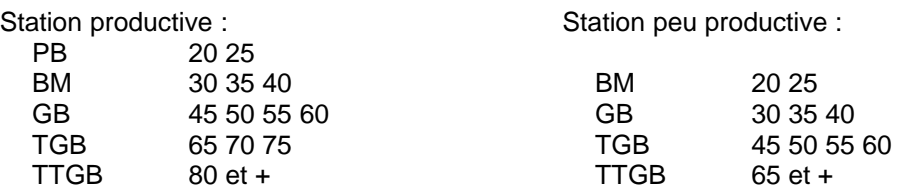

21. On mesure de même au relascope les bois morts sur pied et au sol **à partir d'un diamètre à 1,3m de 30 cm pour les stations productives et 20 cm pour les stations peu productives** :

- l'arbre mort est entier et debout, ou le volis est très majoritairement sur pied (>75% du volume encore sur pied) ; il est compté sur pied
	- l'arbre mort est partiellement ou complètement au sol : explication page suivante.

On ne comptabilise donc pas les billons, purges d'exploitation, branches ou autres morceaux de bois mort dont l'arbre origine est soit encore vivant soit exploité. Les arbres coupés mais laissés sur place sont en revanche comptabilisés.

Noter le(s) stade(s) de décomposition du bois mort au sol. Ne regarder la décomposition que sur la partie des pièces de bois de plus de 30 cm (respectivement 20 cm pour les stations peu productives) de diamètre (les têtes de faible diamètre se décomposent très vite) en notant la classe la plus représentée en volume par arbre. Plusieurs classes peuvent être notées sur la fiche si des arbres différents sont différemment décomposés.

NB : pour les arbres fortement décomposés, la mesure du diamètre et la mesure relascopique sont inévitablement entachées d'erreur. Chaque opérateur devra juger à dire d'expert si le bois doit être compté.

Ces prises de données 20&21 permettront de calculer :

- la surface terrière totale, en sommant G des arbres vivants et morts ; les seuils pour affecter les notes ont été adaptés en fonction de la fertilité de la station (cf. tableau ci-contre)
- la surface terrière des très gros bois et très très gros bois vivants.

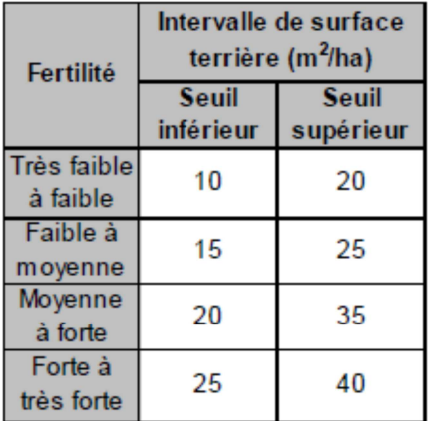

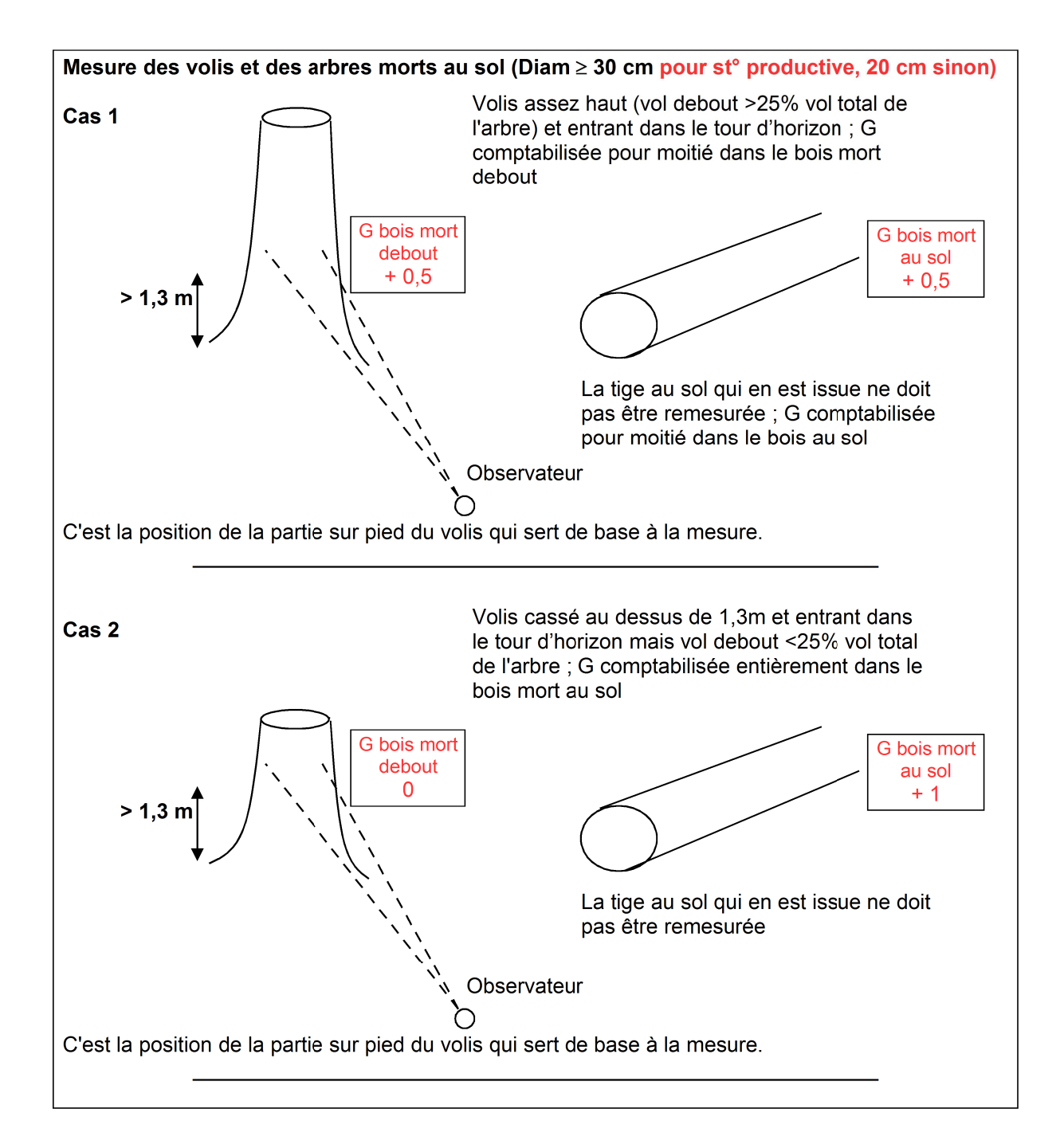

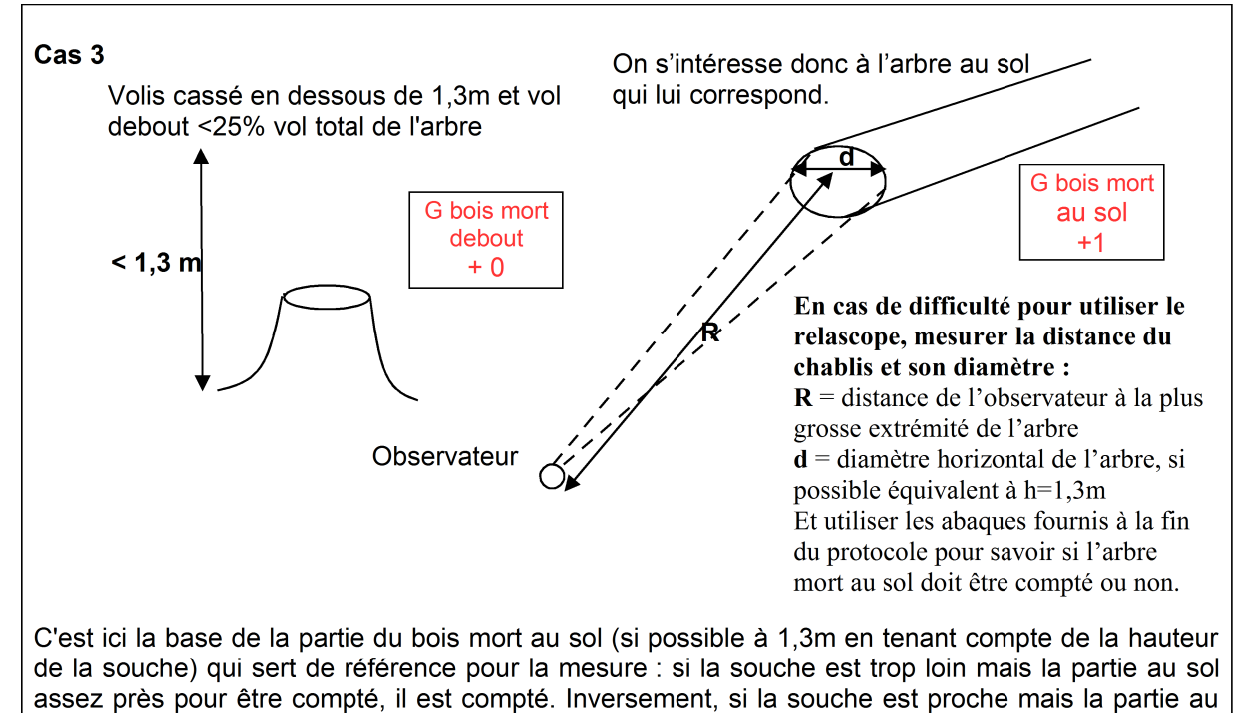

sol trop loin, il n'est pas compté. Si la plus grosse extrémité de l'arbre est trop éloignée, on ne le compte pas, même si la plus fine extrémité pourrait entrer dans l'inventaire.

Si la mesure à 1.3m est limite, on compte 0.5 comme pour les arbres vivants, affecté à la catégorie des bois morts au sol.

 $22.$ Noter le recouvrement au sol des essences allochtones du semis aux arbres, sans distinction de strate. Seront considérées comme allochtones des espèces introduites récemment (moins de 150 ans) comme le robinier, le pin mugo ou l'épicéa pungens dont l'introduction est avérée en Vanoise. D'autres espèces peuvent s'aiouter à celles-là suivant ce qui sera rencontré. Vérifier éventuellement au préalable dans les archives pour les forêts RTM.

#### Calcul des indicateurs à l'échelle de la parcelle :

Pour tous les indicateurs, une note sera attribuée à chaque placette, et la note de la parcelle pour l'indicateur correspondra à la movenne de ces notes.

## **Interprétation possible des résultats**

Un mode d'interprétation et d'utilisation des résultats bruts peut être proposé :

− édition d'une carte illustrant les résultats par placette à l'échelle de la forêt ou d'un groupe de parcelle ; elle permet de visualiser les parcelles ou îlots ayant les plus forts degrés de naturalité

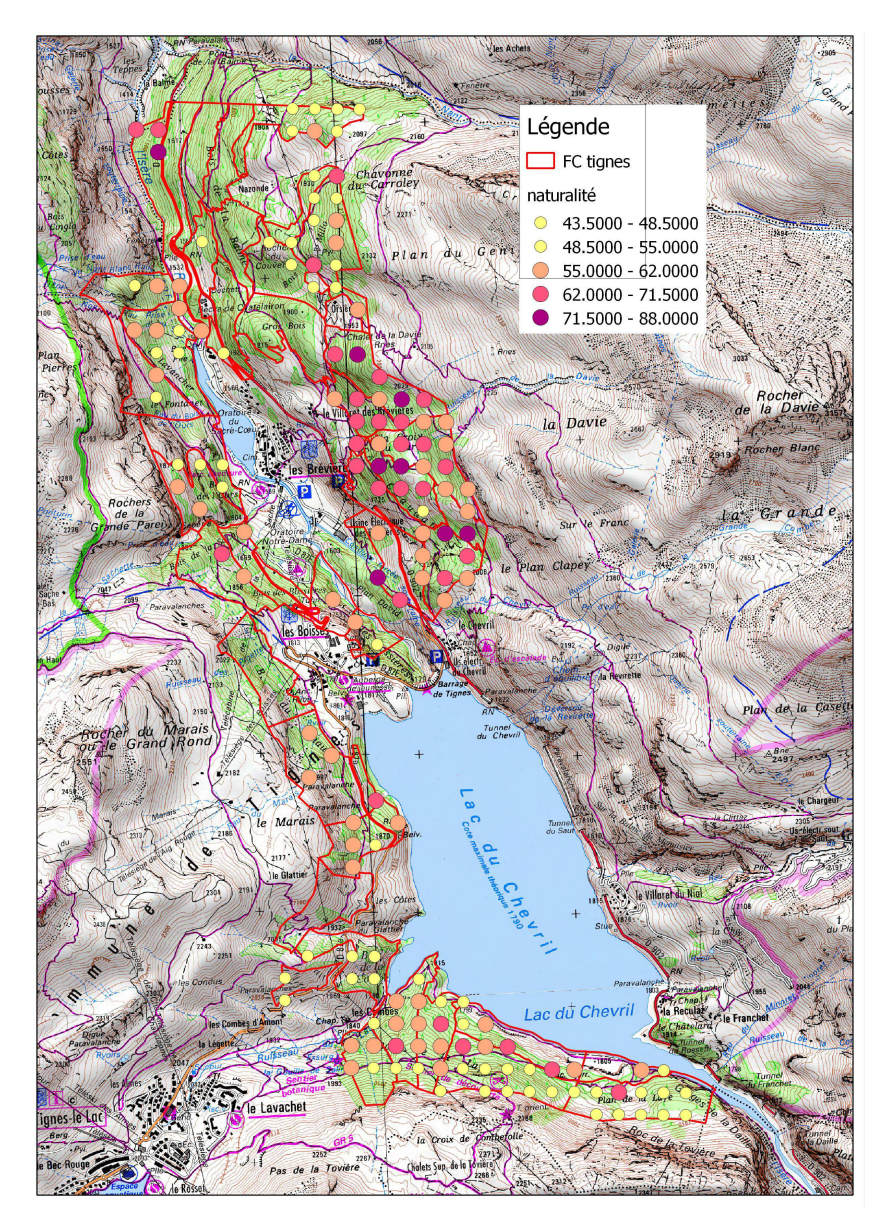

− réalisation de diagrammes-radar à l'échelle des placettes : les indicateurs individuels sont regroupés afin de mieux visualiser la constitution de la note globale ;

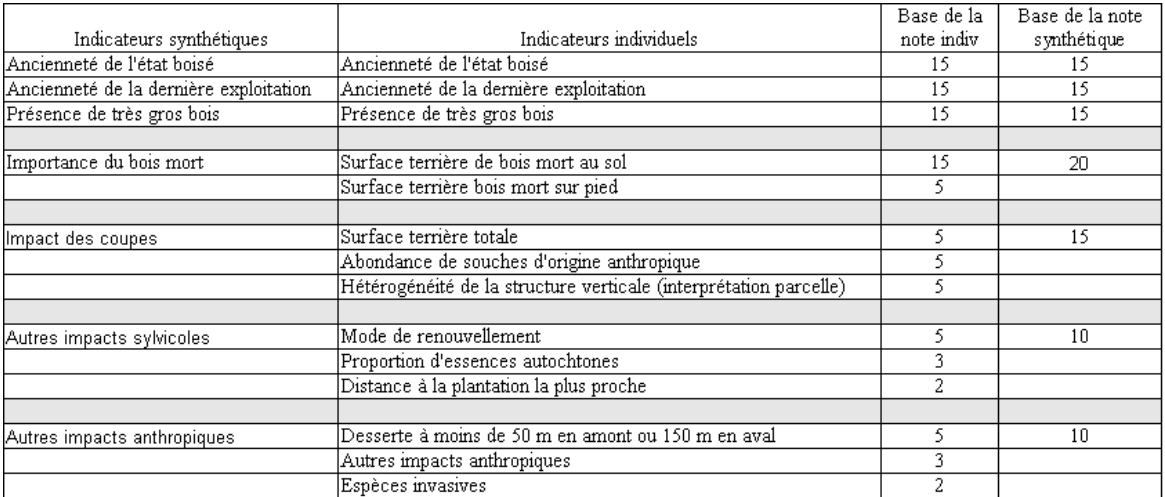

Le diagramme-radar est construit en affectant le même poids à chacun de ces indicateurs synthétiques, même si dans la note globale ils ne sont pas notés sur les mêmes bases ; on voit ainsi les grands critères de naturalité manquants ou présents, on peut comparer les placettes à degré de naturalité équivalente, …

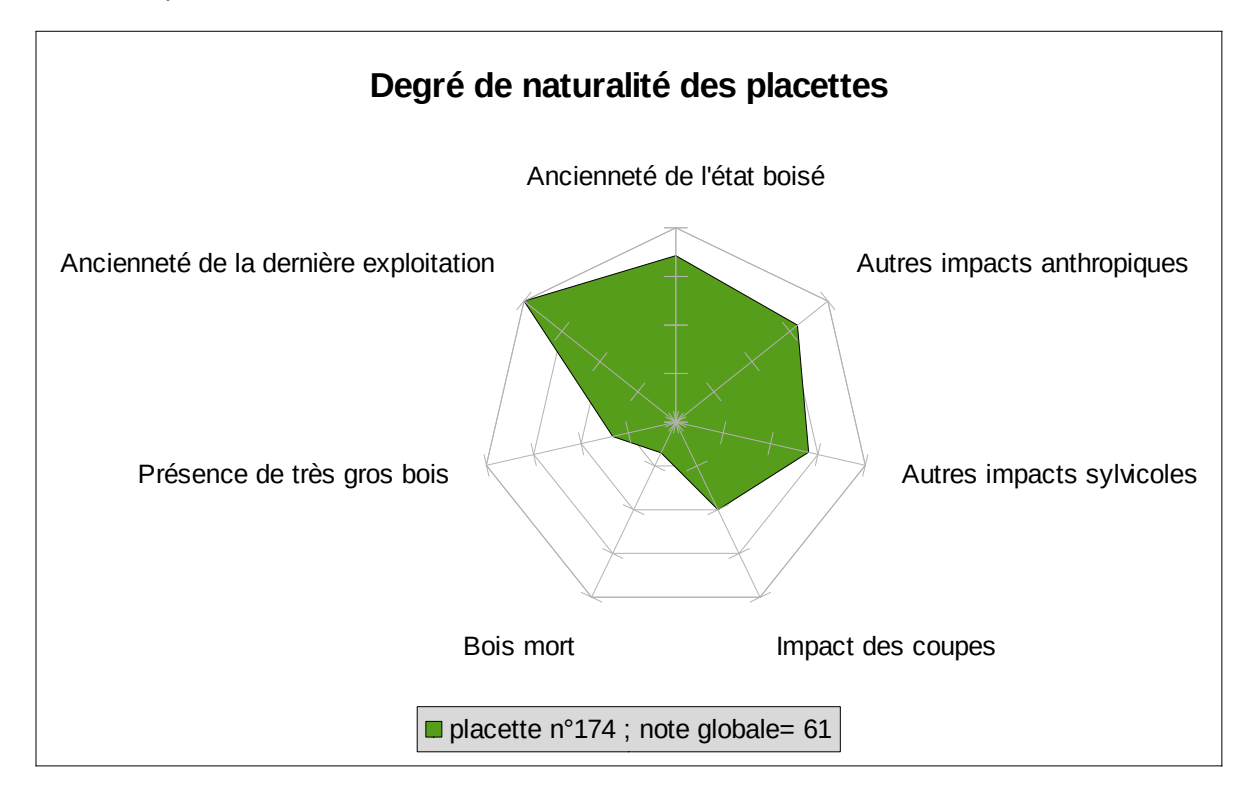

− réalisation de diagrammes-radar à l'échelle de parcelles entières ou îlots à partir des notes de chaque indicateur calculées à cette échelle. Le diagramme peut être visualisé pour une unité géographique ou pour un ensemble d'unités.

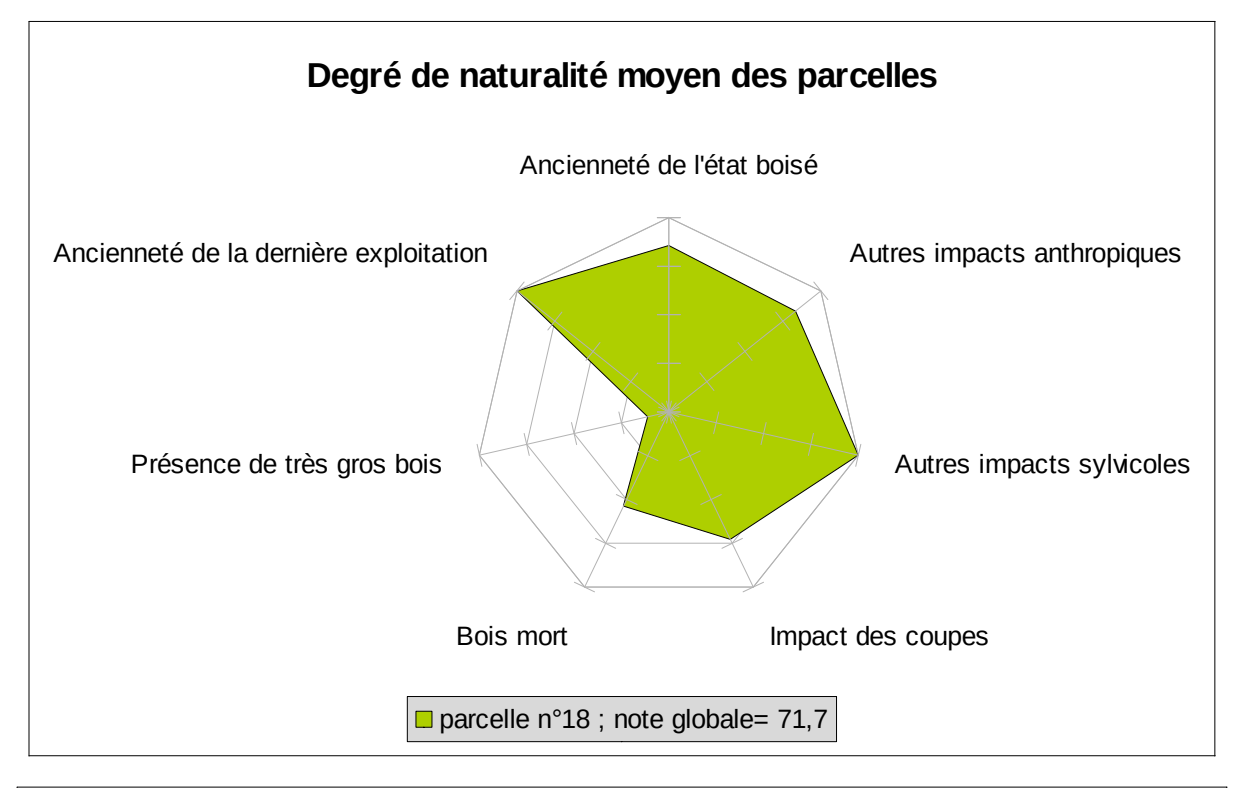

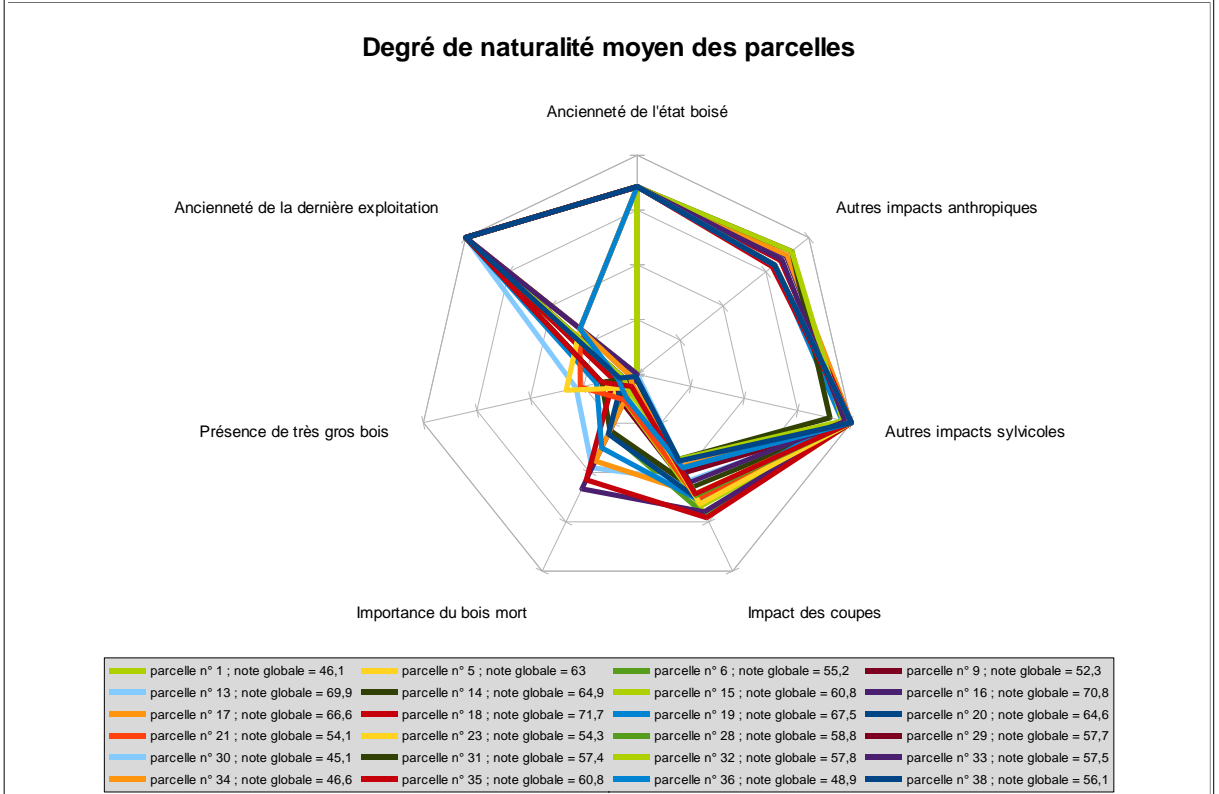

(en rouge les modifications apportées par rapport au protocole initial) (en rouge les modifications apportées par rapport au protocole initial) Grille de notation 2014 Grille de notation 2014

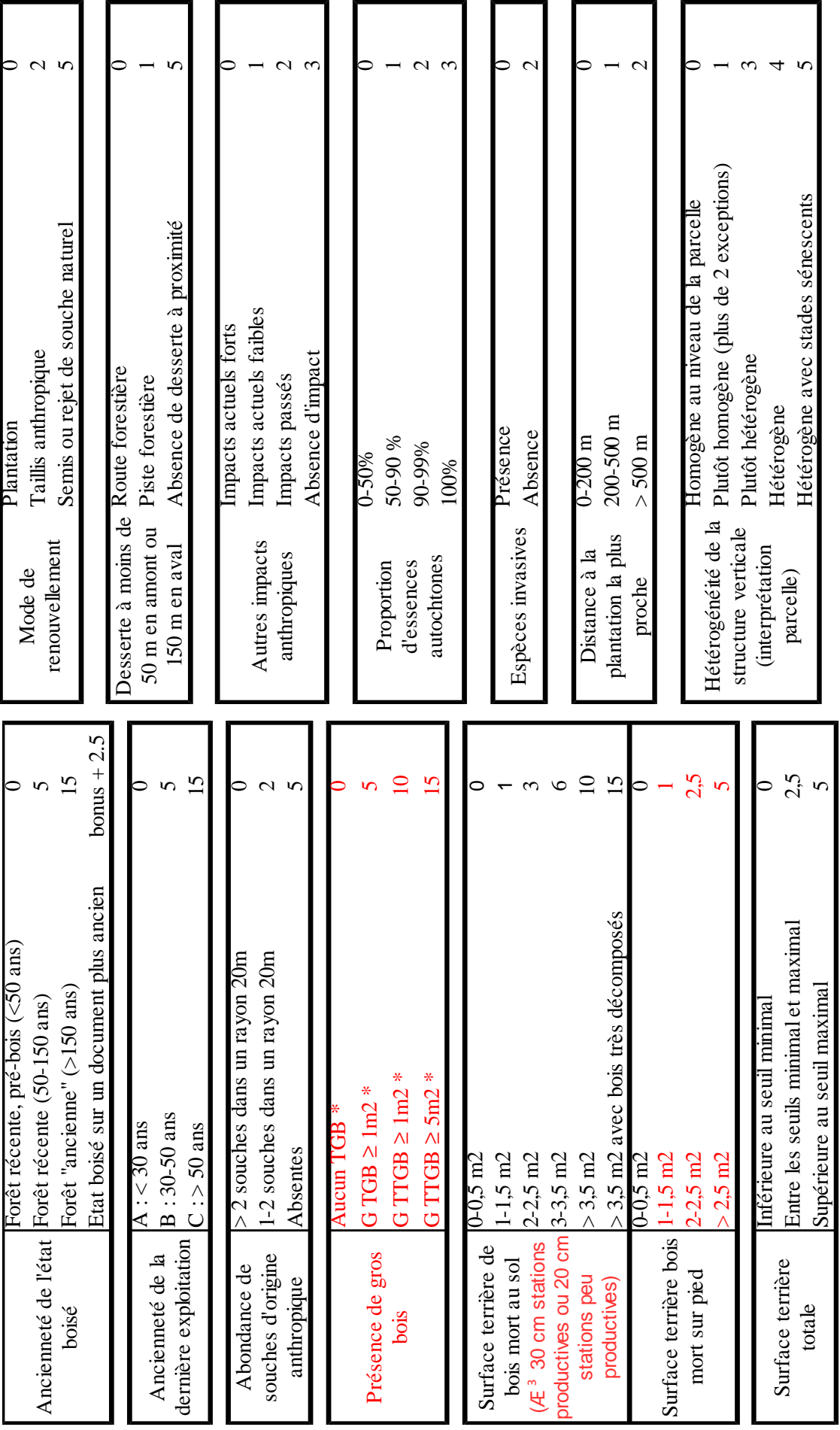

\* Limites TGG et TTGB adaptées selon la fertilité de la station \* Limites TGG et TTGB adaptées selon la fertilité de la station

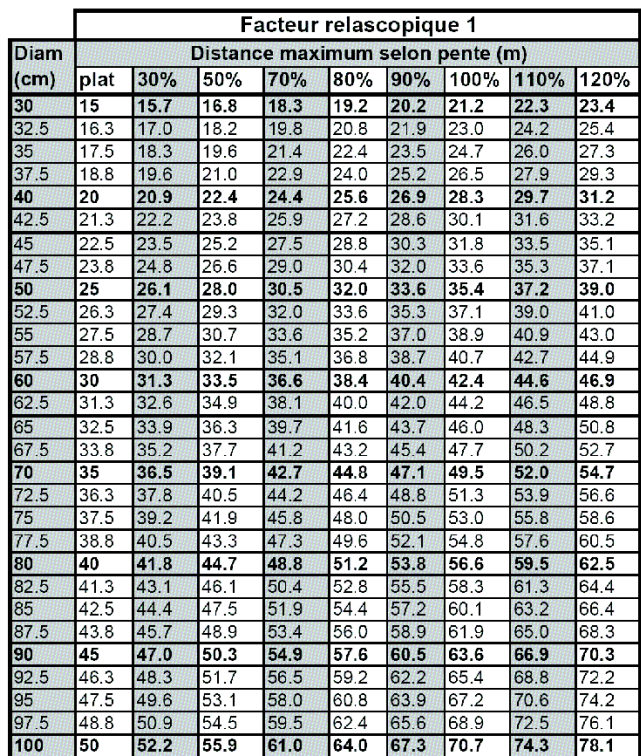

# Abaques du relascope : distance maximale pour comptabiliser un bois mort au sol,<br>selon le diamètre, la pente, et le facteur relascopique

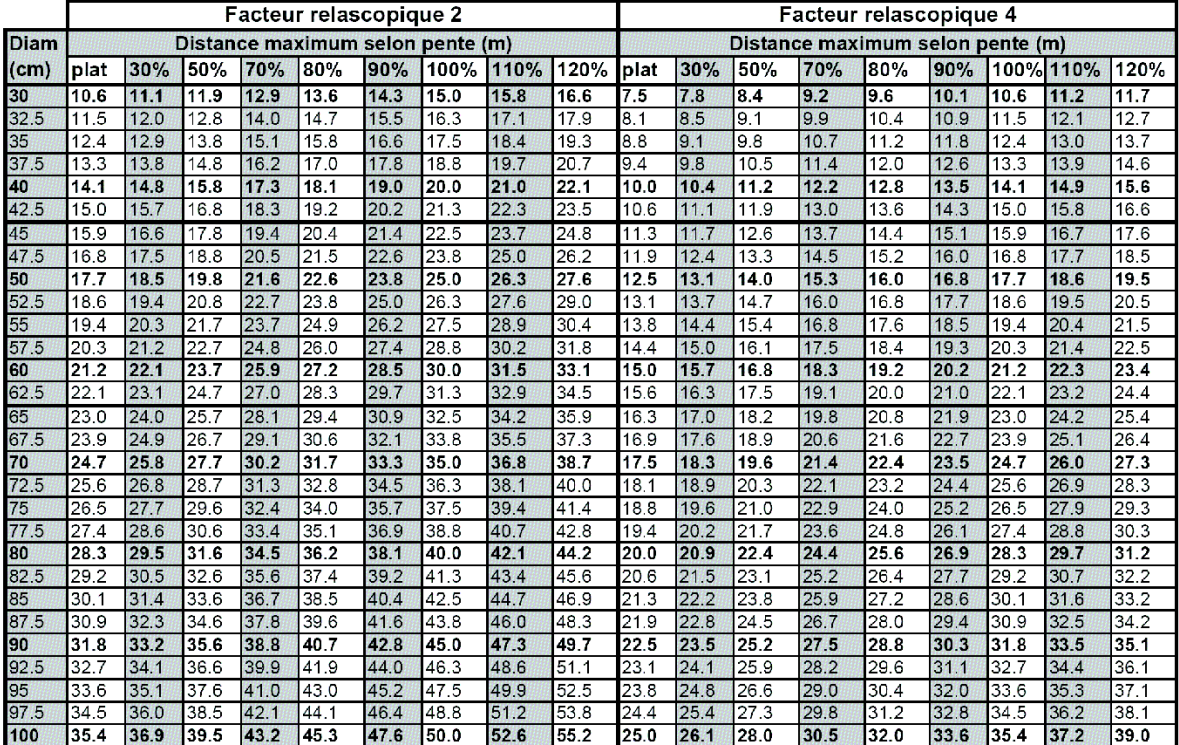